# 비다양체 모델의 옵셋 기능 개발

## 이 상 현\*

# Offsetting Operations in Non-manifold Geometric Modeling

Sang Hun Lee \*

## **ABSTRACT**

This paper introduces non-manifold offsetting operations, which add or remove a uniform thickness from a given non-manifold model. Since these operations can be applied to not only solids but also wireframe or sheet objects, they are potentially useful for pipeline modeling, sheet metal and plastic part modeling, tolerance analysis, clearance checking, constant-radius rounding and filleting of solids, converting of abstracted models to solids, NC tool path generation and so on. This paper describes mathematical properties and algorithms for non-manifold offsetting. In this algorithm, a sufficient set of tentative faces are generated first by offsetting all or a subset of the vertices, edges and faces of the non-manifold model. And then they are merged into a model using the Boolean operations. Finally topological entities which are within offset distance are removed. The partially modified offsetting algorithms for wireframes or sheets are also discussed in order to provide more practical offset models.

*Key words* : CAD, Geometric modeling, Non-manifold, Offset

#### **1.** 론

## **1.1** 연구의 필요성

옵셋 작업(offsetting operation)은 주어진 물체에 일정한 두께의 살을 덧붙이거나 빼는 작업이다. 즉, 어떤 물체에 대해서 양의 방향으로 거리 r만큼 옵셋 시키면 물체의 경계로부터 거리 r이내에 놓여있 모든 점들을 원래 물체에 더해 주는 것이고, 음의 방향으로 옵셋을 시키면 경계로부터 거리 이내의 모든 점들을 제거한 형상이 된다.

이러한 옵셋 작업은 솔리드 모델뿐만 아니라, 관 모델이나 와이어프레임(wireframe) 모델에도 적 용시킬 있다. 여기서 말하는 박판 모델은 곡면 모델로서 하나의 모서리에 3개 이상의 곡면도 인접 해 있을 수 있는 구조로 되어있는 것을 뜻한다. 와 이어프레임 물체에 대한 옵셋 작업은 플랜트나 박등에서의 배관 설계 배관의 3차원 모델을

\*종신회원, 국민대학교 기계•자동차공학부

고자 할 때 유용하며, 박판 모델에 대한 옵셋은 얇고 두께가 일정한 판금 제품이나 플라스틱 사출품 등을 설계할 때 효과적으로 사용될 수 있다<sup>!! 2</sup>. 또한 솔리 모델에 대한 옵셋 작업은 공차 해석, 틈새 검사, NC *공구* 경로 계산, 충돌을 피하는 로보트 동작 경로 계획, 일정한 반경의 라운딩 (rounding)과 필렛팅 (filleting) 등에 응용될 수 있다<sup>!3</sup>. 나아가 와이어프레 임과 곡면 모델이 혼합되어 있는 축약 모델로부터 솔 리드 모델을 생성시키고자 때도 옵셋 작업이 사용 될 수 있다<sup>며</sup>.

그러나 기존의 형상 모델링 시스템에서는 와이어 프레임, 박판, 또는 솔리드 가운데 가지만이 표현 가능했으므로 이들에 대한 옵셋 작업들은 각각 개별 적으로 개발될 밖에 없었고, 따라서 각각은 한정 된 응용 분야에 대해서만 그 해를 제공하였다. 그러 최근 들어 와이어프레임, 박판 그리고 솔리드가 하나의 자료 구조로 표현될 있는 비다양체 형상 모델러가 개발됨으로써 이들 각각에 대한 옵셋 작업 들을 하나의 모델링 환경 내에서 수행할 수 있게 되 었다. 이에 논문에서는 비다양체 모델의 옵셋 업을 수학적으로 정의하고, 비다양체 모델러에서 를 구현할 수 있는 알고리즘에 대하여 소개하고자 한다.

제 1장에서는 비다양체 옵셋 작업의 필요성과 관 련 연구를 소개하며, 제 2장에서는 비다양체 옵셋 작 업을 정의하고 그에 대한 수학적인 특성을 살펴보도 록 하겠다. 제 3장에서는 본 논문의 옵셋 작업을 구 현한 비다양체 형상 모델링 시스템에 대한 간략한 소개가 있으며, 4장에서는 비다양체 옵셋 작업의 내부 알고리즘에 대하여 소개하고, 제 5장에서는 본 옵셋 작업을 적용시킨 예와 나아가 와이어프레임과 박판 모델에 대하여 알고리즘을 일부 수정함으로 써 실용적인 결과를 손쉽게 얻을 수 있음을 보여 주 도록 하겠다.

## **1.2** 관련 연구

먼저, 솔리드 모델의 옵셋 작업에 관한 연구를 저 살펴 보도록 하겠다. Rossignac과 Requicha<sup>[4]</sup>는 CSG 표현 방식의 솔리드 모델러에서 옵셋 작업이 CSG 트리내의 비단말 노드(non-terminal node) 어가는 CSGO(CSG with offsetting)를 정의함으로써 옵셋된 솔리드를 표현하도록 하였다. 그럼으로써 CSG 방식의 문제점, 솔리드 모델이 어떤 기본 체들의 불리안 조합으로 표현될 때, 이 기본 입체를 각각 옵셋시켜 동일한 불리안 조합으로 형상을 만들더라도 이는 옵셋 솔리드 형상과는 다르다는 것 을 극복할 수 있었다.

Farouki $^{[5]}$ 는 경계 표현 방식을 사용하는 솔리드 모 델러에서 간단한 유형의 솔리드에 대하여 옵셋 솔리 드를 만드는 과정을 제안하였다. 여기서의 옵셋 정은 먼저 면, 모서리, 꼭지점에 대해 각각의 옵셋 곡면 조각들을 만든 다음, 이들을 이어 붙여서 새로 운 옵셋 솔리드를 만드는 것이었다. 그러나 이 알고 리즘은 단지 볼록한 솔리드 형상에 대해서만 적용시 킬 수 있는 것으로서 오목한 모서리나 꼭지점이 있 는 경우에는 사용할 수 없는 한계를 가지고 있다.

Chiyokura와 Satoh<sup>th</sup>는 먼저 Winged-edge data structure내에서 geometric face와 non-geometric face로 이루어진 박판 (lamina face)으로 open set 정의 하고, open set들 간의 불리안 작업을 먼저 개발한 다 음, 이 불리안 작업을 사용하여 옵셋 솔리드 생성 기 능과 자기 간섭을 일으키는 솔리드를 수정하는 방법 을 개발하였다. 옵셋 솔리드의 생성 과정은 먼저 각 면들에 대한 옵셋 곡면을 갖는 open set들을 생성시

다음, 이들 간의 불리안 합집합 작업을 행하고, 끝으로 볼록한 모서리(convex edge)에 기인한 open set들 간의 틈을 오일러 작업을 사용하여 적당히 메 꿔줌으로써 이루어진다. 그러나 틈을 구체적으로 어떻게 매워 줄 것인가에 대한 구체적인 언급이 없 다.

 $\rm Forsyth^{[7]}$ 는 모델의 모든 면의 곡면들에 대한 옵 셋 곡면들을 구하고, 이들 옵셋 곡면을 교차하여 모 서리의 옵셋 곡선들을 구하고, 이 곡선들을 다시 교 차시켜 옵셋 꼭지점의 좌표를 구한다. 다음, 이들 옵셋된 곡면, 곡선, 꼭지점 좌표들로 원래의 것들을 치환한다. 끝으로 각진 모서리와 꼭지점을 라운딩 하여 일정한 반경의 옵셋 솔리드 모델을 만들도록 하였다. 또한 솔리드 옵셋 알고리즘을 원용하여 솔리드 모델에 대한 쉘링 (shelling) 작업을 제시하였 다.

한편, 곡면 모델을 옵셋시켜 얇은 두께의 솔리드 를 만드는 방법에 대한 연구가 솔리드의 옵셋과는 벌도로 진행되어 왔다. 기본적으로 이 방법은 먼저 물체의 외곽 혹은 내곽의 형상을 두께가 0인 박판 모델을 만든 후 이를 옵셋시켜 솔리드를 만드는 것 이다.

Stroud<sup>Bi</sup>는 BUILD에서 사용한 솔리드의 경계 표 방식의 자료 구조를 사용하여 박판 모델을 양쪽 면들이 같은 곡면을 갖는 두께가 없는 솔리드로 나 타내고, 이로부터 두께를 갖는 솔리드 모델로 변환 시키는 과정을 개발하였다. 변환 과정은 먼저 박판 의 바깥쪽 경계 모서리인sharp edge를 쪼개서 두께 면의 위상 요소들을 만드는 등, 솔리드에 나타날 위 상 요소들을 먼저 만들어 둔다. 그 다음 솔리드의 각 꼭지점의 좌표, 각 모서리의 곡선, 그리고 각 면의 곡면들을 계산하여 모델의 기하학적인 정보를 계산 된 값으로 치환시킨다. 이 방법은 수학적으로 완전 한 박판의 옵셋 솔리드를 구한 것은 아니며, 따라서 두께면이나 볼록한 모서리등에 튜브 형상의 곡면을 쓰지 않음으로써 발생되는 실제 제품과는 거리가 형상들이 발생했을 때, 어를 적절히 보정해 주지 못 한다.

Lee와 Kwon<sup>[2]</sup> 그리고 Lim과 Lee<sup>[9]</sup>의 박판 모델러 자료 구조를 솔리드 모델을 위한 자료 구조인 Winged-edge data structure 사용한다는 점에서 Stroud와 유사하나, 여기서는 박판 모델이 두께를 갖 는 솔리드 모델의 위상 정보를 고스란히 가지고 있 다는 점에서 다르다. 따라서 박판 모델의 솔리드로 변환 과정은 개념상으로는 단지 기하학적인 정보 대치함으로써 이루어 있도록 하였다. 또한 Stroud와 달리 솔리드 변환 과정에서 퇴화된 두께면 들을 회복시킬 때 발생하는 위상의 변화에 대한 처 방법을 제시하였다.

그러나 이상과 같이 솔리드의 경계 표현을 박판에 까지 확장 적용시키고 박판 모델로부터 옵셋 리드를 얻는 방식에는 많은 문제점이 있다. 먼저 다양체 물체인 박판을 다양체 자료 구조로 표현함으 로써 위상 요소들간의 인접 관계에 대한 적절한 보를 가지고 있지 않고, 이로 말미암아 박판 모델링 기능의 개발에 어려움이 많게 되고, 솔리드로의 환 알고리즘이 복잡하게 되었다.

이러한 문제를 해결하기 위하여 이상헌<sup>[1]</sup>은 비다 양체 자료 구조를 사용한 박판 모델러와 솔리드로의 변환 과정을 제안하였다. 여기에서의 솔리드 변환 과정은 먼저 모든 부분면과 모서리 및 꼭지점에 대 하여 옵셋 박판 모델들을 생성하고 이들을 불리안 작업으로 합친 다음, 불필요한 면들을 소거시키 방법을 사용하였다. 두께면의 형상은 실용적인 이유로 앞의 연구들과 마찬가지로 직선 단면을 모서 리를 따라 스위 핑한 곡면을 사용하였다.

한편, 와이어프레임의 옵셋에 관한 논문은 아직 발표된 바가 없으나, 기존 솔리드 모델러에서 스위 작업들을 조합하여 이를 구현할 수도 있을 것이 다. 즉, 스위핑할 대상을 원이나 구로 하고, 스위핑 경로를 와이어프레임의 각 모서리로 한 후 이를 합 치면 와이어프레임의 옵셋 모델이 만들어 것이 . 그러나 솔리드 모델러에서는 와이어프레임 형상 표현 저장될 있는 것은 아니고 단지 스위핑의 입력과정에서 일시적으로 사용되는 것이라 할 수 있 . 또한 비다양체 모델의 옵셋에 관한 논문도 아직 발표된 바가 없다.

## **2.** 옵셋의 수학적 정의

## **2.1** 비다양체 모델의 수학적 정의

본 연구의 대상은 비다양체 물체이며, 이에 대한 적절한 수학적인 모델로서 유클리드 포복체(Euclidean cell complex)를 도입하였다. n차원 유클리드 공 간 E"에서 유한개의 포체들의 집합이 다음의 세 가 지 조건을 만족시킬 때, X를 유클리드 포복체라고 정의한다<sup>!!!]</sup>. 여기서 n차원 포체(n-cell)는 n차원 열린 구(open sphere)와 동위상(homeomorphic)인 E"의 부 분 집합으로 정의한다. 이를 기하학적 형상 모델러 에서 사용되는 위상 요소들과 비교해 보면, 0차원

체(0-cell)는 꼭지점 (vertex), 1차원 포체 (1-cell)는 모 서리(edge), 2차원 포체(2-cell)는 면(face), 그리고 3차원 포체(3-cell)는 영역 (region)에 각각 해당된다. 또 포체 e의 경계까지 포함하는 것을 e의 폐포(closure)라고 정의하고 [e]라고 쓰도록 하겠다. 본 논문 에서는 E'에 존재하는 물체를 대상으로 하기 때문에 3차원 유클리드 포복체를 사용하여 이를 표현하였 tŀ.

$$
X = \bigcup_{\lambda \in \Lambda} e_{\lambda}, \quad A = \{0, 1, 2, ..., n\}
$$
  
\n
$$
[e_{\lambda}] - e_{\lambda} \subset \{e_{\mu} \mid \dim(e_{\mu}) < \dim(e_{\lambda})\} \quad \mu \in \Lambda, \ \lambda \in \Lambda
$$
  
\n
$$
e_{\lambda} \cap e_{\mu} = \phi, \qquad \lambda \neq \mu, \ \mu \in \Lambda, \ \lambda \in \Lambda
$$

첫번째 조건의 의미는 차원 포복체는 0차원부터  $n$ 차원까지의 유클리드 포체(Euclidean cell)들의 집합 으로 이루어 진다는 것이다. 두번째 조건은 포체 들의 경계는 그보다 낮은 차원의 포체들로써 이루어 진다는 것이다. 따라서 어떠한 포복체도 항상 닫혀 있으며, 경계가 없이 열려 있는 위상 요소들은 포함 하고 있지 않다. 세번째 조건은 어떠한 위상 요소도 서로 교차하지 않는다는 것을 뜻한다.

3차원 공간인 영역은 보통 비다양체 모델러에서는 볼륨(volume)과 캐비티(cavity) 영역으로 분류한다. 볼륨은 물질에 의해 채워져 있는 공간을, 캐비티는 비어있는 공간을 뜻한다. 보통 자료 구조에서는 를 영역의 특성치(attribute) 저장 부분에 둘 중 어느 쪽인지를 표시해 둔다.

## **2.2** 옵셋의 수학적 정의 륵성

2.2.1 옵셋의 정의

3차원 포복체로 정의되는 비다양체 물체를 X 면, X를 양의 방향으로 거리 r만큼 옵셋시키는 작업 을 연산자 4D로써 나타내면 옵셋 작업의 결과 X<sub>o</sub>는 다음과 같다<sup>[3]</sup>.

 $X_o = X \oplus r = \{p_o \mid \exists p \in X, \parallel p_o - p \parallel \leq r\}$ 

여기서 만일  $X$ 가 비어 있으면,  $X_o$  또한 공집합이 된 . 또한 이와 동등한 정의는 다음과 같다.

$$
X \bigoplus r = \bigcup_{p \in X} B^* \left( \mathbf{p}, \ r \right)
$$

, 여기서 **B\*(p,** *r)* **= (p0<sup>|</sup> II p0-p** |j Mr}이고 이는 **p** 를 중심으로 반경이 r인 구를 나타낸다. 즉, 옵셋  $X_\circ$ 는 반경이 r인 솔리드 구을 만들어, 그 구의 중점을 X의 모든 점들에 대하여 움직여 지나갔을 때 쓸려

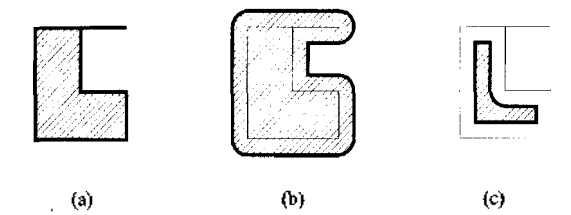

**Fig.** 1. Non-manifold offsetting operations (a) a simple non-manifold object composed of a sheet and a L-shaped solid (b) a positive offset (c) a negative offset.

지나간 볼륨이라고 있다.

한편, X에 대한 음의 방향으로의 옵셋은 X의 여집 합(complement)을 취하여, 이를 양의 방향으로 옵셋 한 후, 다시 여집합을 취함으로써 얻을 수 있다. X의 여집합을  $c^*X$ 로 나타내고, 음의 옵셋 작업에 대한 연산자를 ⊖로 표시하면 음의 옵셋에 대한 정의를 다음 식으로 표현할 수 있다.

 $X \ominus r = c^* ((c^*X) \oplus r)$ 

여기서 3차원 포복체의 여집합은 영역의 볼륨과 캐 비티를 서로 바꿈으로써 간단히 구해진다.

예를 들어 Fig. 1(a)에서처럼 박판과 솔리드가 합된 간단한 비다양체 모델에 대하여 앞의 정의에 따라 양의 방향으로 옵셋시키면 Fig. 1(b)와 같이 되 며, 음의 방향으로 옵셋시키면 Fig. 1(c)와 같은 결과 가 얻어진다.

2.2.2 동등과 포함 관계

위의 옵셋에 대한 정의로부터 바로 다음과 같은 관계를 구할 수 있다. 첫째, 만일 두 개의 포복체 A 와 B가 같다면, 그들의 옵셋 결과도 같다. 즉, A=B 이면,  $A \bigoplus r = B \bigoplus r \circ | \mathcal{I}, A \bigoplus r = B \bigoplus r \circ | \mathcal{I}.$  그러나 여기서 주의해야 할 것은 A **⊕ r=B** ⊕ r 이거나 A → r=B r라고 해서 A=B라는 것은 아니다.

또한 모델들간의 포함 관계는 옵셋 작업 후에도 그대로 유지된다. 즉, 만일 ACB이면,  $A \oplus r \subset B \oplus r$ 이고  $A \ominus r \subset B \ominus r$ 이다.

2.2.3 옵셋 작업에 대하여 닫혀 있음

만일 X가 3차원 유클리드 포복체이면 이것의 옵  $\forall$   $X \oplus r$ 과  $X \ominus r$ 도 3차원 유클리드 포복체이다. 따 라서 3차원 유클리드 포복체로 표현되는 비다양체 모델은 옵셋 작업에 대하여 닫혀있다고 할 수 있다. 그럼으로써 옵셋 작업을 비다양체 모델링 시스템에 추가시킬 있으며, 옵셋 작업 결과에 모델링 시스 템의 다른 작업들을 적용시킬 있게 되었다.

한국CAD/CAM학회 논문집 제 3 권 제 1 호 1998년 3월

2.2.4 연속적인 옵셋 작업

물체가 확장되는 양의 옵셋 작업들은 다음과 같이 서로 결합과교환 칙이 성립한다.

 $(X \oplus a) \oplus b = X \oplus (a + b) = (X \oplus b) \oplus a$ 

이는 물체가 축소되는 음의 옵셋 작업들에 대해서도 마찬가지로 성립한다.

 $(X \ominus a) \ominus b = X \ominus (a+b) = (X \ominus b) \ominus a$ 

하지만 일반적으로 양의 옵셋 작업과 음의 옵셋 업은 서로 교환 법칙이 성립하지 않으며, 다음과 관계를 갖고 있기 때문에 서로 역의 관계라고도 항 수 없다.

 $(X \ominus a) \oplus b \subset X \subset (X \oplus b) \ominus a$ 

실제로 비다양체 모델에 대하여 양과 음의 옵셋 작업을 조합함으로써 라운딩 (rounding) 필렛팅(filleting) 효과를 볼 수가 있다. 즉, (X⊙a) ⊕b는 볼록 모서리와 꼭지점을 라운딩시키는 효과를, ⊖a는 오목한 모서리나 꼭지점을 필렛팅시키는 효 과를 나타낸다<sup>!?!</sup>.

2.2.5 옵셋 모델의 경계

옵셋에 확장된 물체 *X®r* 또는 축소된 물체  $X \ominus r$ 의 위상학적 경계는 X로부터 거리  $r$ 만큼 떨어 진 점들의 집합에 된다. 즉,

 $\partial(X \oplus a) = \{p_o \mid d(p_o, X) = r\}$  $\partial(X \oplus a) = \{p_0 \mid d(p_0, c^*X) = r\}$ 

여기서

 $d(\mathbf{p}_{\mathbf{o}}, X) = min \parallel \mathbf{p}_{\mathbf{o}} - \mathbf{p} \parallel, \mathbf{p} \in X$ 

로서 X에 가장 가까운 점까지의 거리를 뜻하며, 또한

 $d(\mathbf{q}, X) = d(\mathbf{q}, \partial X), \mathbf{q} \notin X$ 

관계가 성립한다.

한편, 옵셋 경계에 대해서는 다음과 같은 관계를 가지고 있다.

 $\partial(X \oplus r) \subset \partial(\partial X \oplus r)$ 

이러한 성질은 옵셋 모델의 경계에 대한 전체 집합 (superset)을 생성시키는데 유용하다. 즉, 비다양체 모 델의 경계를 이루는 면, 모서리, 꼭지점들에 대하여 각각 옵샛시킨 것들의 집합에 대한 경계가 이 옵셋 모델의 경계를 충분히 포함하고 있으므로, 그것들 가운데 불필요한 것들을 소거함으로써 옵셋 모델의 경계를 구할 있다. 이상과 같은 수학적 성질들을 이용하여 다음과 같이 비다양체 모델에 대한 옵셋 알고리즘을 개발하였다.

## **3.** 비다양체 모델링 환경

논문에서 옵셋 작업의 구현을 위해 이상헌의 부분 요소 자료 구조凹를 바탕으로 객체 지향형 비다양체 형상 모델링 커널인 ANYSHAPE을 사용 하였다. 이상헌의 자료 구조에서 사용되는 위상 소들은 크게 일반적인 비다양체 모델러들에서 공통 적으로 사용되는 기본 위상 요소들과 자료 구조 에서 특별히 사용되는 부분 위상 요소들로 구분할 있다. 먼저 기본 위상 요소들로서는 꼭지점, 모서 리, 면, 영역, 루프(loop)와 쉘(shell)이 있으며, 부분 위상 요소로는 부분 (partial face), 부분 모서리 (partial edge), 부분 꼭지점 (partial vertex)의 3가지가 정의되어 사용된다. 이 부분 위상 요소들은 기본 위 상 요소들간의 인접 관계를 효과적으로 나타내기 위 하여 도입된 가상적인 요소들이다. 가운데 영역 은 특성치(attribute)에 값을 주어 볼륨과 캐비티로 구 분하도록 되어 있으며, 영역의 경계는 부분면들의 집합인 쉘로 이루어져 있다. 부분면은 일반적으 자신이 유래한 면에 대한 포인터를 가지고 있으 며, 예외적인 경우로서 외꼭지점 쉘이나 와이어 모 서리인 경우에는 꼭지점 또는 모서리에 대한 포인터 가지고 있다. 한편, ANYSHAPE에서는 일반적인 모델러들이 제공하는 기본 모델링 작업들, 즉, 오일 작업 (Euler operators) 기본 입체 생성 작업, 불리 작업, 스위핑 작업들을 갖추고 있으며, 옵셋 작업 들은 이들을 사용하여 구현되었다.

## **4.** 옵셋 알고리즘

본 장에서는 2장에 소개한 비다양체 옵셋에 대한 수학적 정의를 앞의 비다양체 모델링 환경 내에서 실제로 구현하기 위한 구체적인 알고리즘들을 소개 하도록 하겠다. 여기에서는 주로 양의 옵셋에 대한 알고리즘에 대하여 설명되어 있으며, 만일 음의 셋인 경우에는 2장의 옵셋 정의에 입각하여 먼저 어진 모델에 대한 여집합을 구하고, 그에 대해 양의 옵셋 과정을 그대로 적용시킨 후, 그 결과에 대해 다 서 여집합을 구하면 그것이 곧 음의 옵셋 결과가 된 . 그러면 옵셋 알고리즘에 대하여 보다 상세히

명하도록 하겠다.

## 비다양체 모델의 옵셋 알고리즘

1. 만일 음의 방향의 옵셋이면 주어진 모델 X의 여 집합  $c^*X$ 를 구하여 (즉,  $X \leftarrow c^*X$ ) 그것에 대해 다음 과정을 수행한다. 여기서 c\*X는 X의 영역들의 볼륨 과 캐비티를 서로 말바꿈으로서 쉽게 구할 수 있다. 2. X의 경계 요소들 가운데 옵셋에 필요한 꼭지점,

모서리, 면들을 추출한다.

3. 각 꼭지점에 대한 옵셋 모델 $(X_i)$ 을 만든다.

 $4.$  각 모서리에 대한 옵셋 모델 $(X_e)$ 을 만든다.

5. 각 면에 대한 옵셋 모델(X,)을 만든다.

6. 옵셋 모델들간의 불리안 합집합을 수행하여 나의 모델 X 을 만든다. 즉,

 $X_o \leftarrow X_v$ 's  $\cup$   $X_E$ 's  $\cup$   $X_F$ 's

7. & 위상 요소들 가운데, X로부터 옵셋 거리 r 보다 가까이 있는 모든 위상 요소들을 소거한다.

8. 만일 음의 방향의 옵셋이었으면, 옵셋 모델의 여집합을 취한다. 즉,

 $X_{\alpha} \leftarrow c^* X_{\alpha}$ 

그러면 위의 알고리즘의 여러 단계들 가운데에서 2부터 7까지를 다음의 4.1장부터 4.6장까지에서 상세히 설명하도록 하겠다.

#### **4.1** 옵셋 대상 위상 요소들의 추출

대상 모델 X의 경계 요소들 가운데 장차 옵셋 모

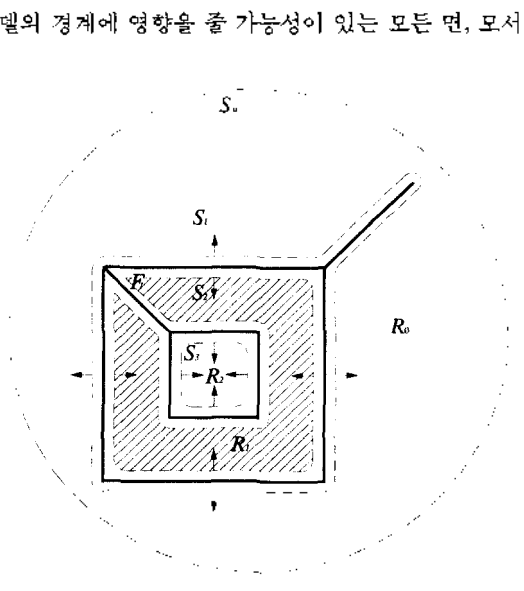

**Fig. 2.** A simple non-manifold model.

, 꼭지점들을 추출하여 저장시킨다. 이를 위해 저 X의 모든 영역들 중 캐비티에 해당되는 것들의 경계 쉘들을 모두 추출한다. 다음, 그 쉪들에 인접한 모든 면, 모서리, 꼭지점들을 추출하여 저장시킨다. Fig. 2에서와 같은 모델의 경우, 캐비티 영역 &  $R$ <sub>2</sub>의 경계를 이루는 쉘들 *S<sub>o</sub>*, S<sub>2</sub>에 인접한 모든 면, 모 서리, 꼭지점들이 이들에 해당된다. 따라서 S,에만 인접해 있는 F,과 같은 면은 옵셋의 대상에서 제외 된다. 부분 요소 자료 구조에서 쉘들은 법선이 영역 내부를 향하도록 되어 있는데, 앞서 추출한 요소 들을 바로 자신과 인접한 캐비티 영역의 쉘들의 방향으로 옵셋을 시키게 된다.

## **4.2** 꼭지점의 옵셋 모델 생성

앞의 4.1장에서 추출한 꼭지점들에 대하여 옵셋 모델들을 생성시킨다. 꼭지점에 대한 거리 r만큼의 양의 옵셋은, 반경이 r이고 중심이 꼭지점의 좌표가 되는 구(sphere)로 정의할 수 있다. 그러나 옵셋 작업 올 구현할 때 모든 꼭지점에 대하여 구를 생성시킬 필요는 없다. 꼭지점을 적절히 분류하여 필요한 경 우에만 또는 구의 일부 조각에 해당하는 모델을 생성시키는 것이 전체 수행 시간을 줄이는 데 도움 이 된다. 이에 대한 분류가 다음의 Table 1에 나타나 있다.

위의 표에서 구를 생성시키되, 굳이 구 전체를 만 들지 않고 필요한 만큼의 구의 조각을 생성시켜도 경우에 대해서 보다 상세히 설명하도록 하겠다.

## 4.2.1 와이어 모서리의 맨끝 꼭지점

위 표의 2. wire-edge vertex 인 경우로서 Fig. 3에 서와 같이 꼭지점이 와이어 모서리의 맨 끝점인 경

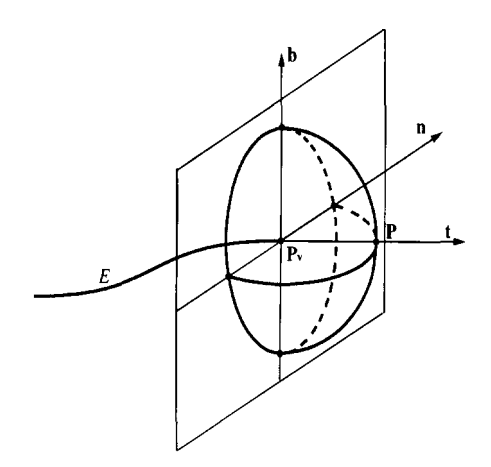

Fig. 3. Creating a hemisphere for a vertex offset.

우에는 반구의 박판 모델만 만들면 된다. 이때 반구 경계가 되는 원의 방정식은 다음과 같다.

$$
C(t) = \mathbf{p}_v + r \left(\cos(t)\mathbf{n} + \sin(t)\mathbf{b}\right), \qquad 0 \le t \le 2\pi
$$

여기서 p<sub>v</sub>는 꼭지점의 좌표 벡터이며, t는 꼭지점에 서의 곡선의 단위 접선 벡터, n은 단위 법선 벡터, b 는 배법선(binormal) 벡터로서 b=t×n로 구해질 수 있다. 위의 원을 경계로 t의 방향에 있는 반구를 선 택하면 된다.

실제로 이 반구를 만들 때에는 모델러내에서 여 러 가지 계산을 손쉽게 하기위해 Fig. 3에 나타난 것처럼 4개의 조각들을 붙여서 하나의 반구로 만든다. 그것에 대한 구체적인 알고리즘은 다음과 같다.

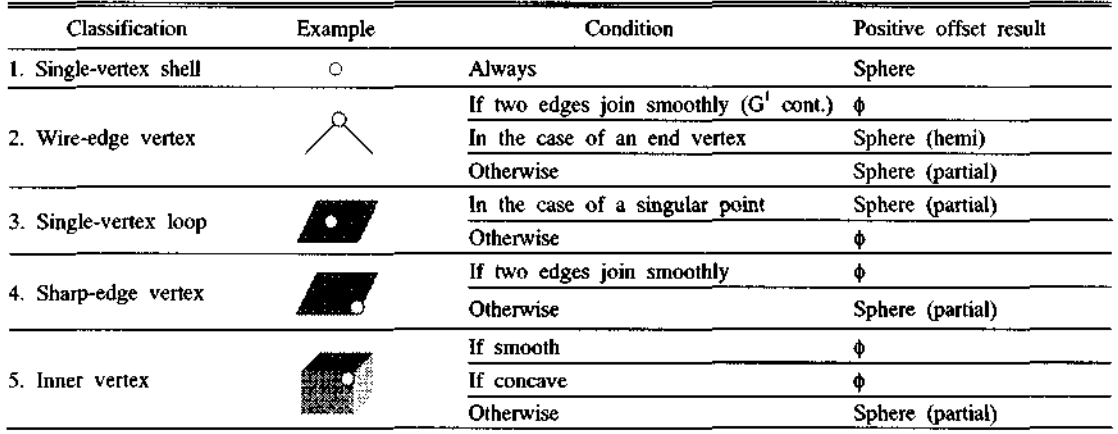

#### **Table 1.** Positive vertex offsets

## 반구 생성 알고리즘

1. 먼저 C(t)를 4등분한 C(0), C(π/2), C(π), C(3π/2) 인 점들과 정점인 p=p, + rt의 좌표를 계산해 둔다.

2. 원을 와이어프레임 모델로 만든다. 이를 위해서 MMR →MVS-→3\*MEV →MEC의 순서로 오일러 작업을 수행시킨다. 여기에서 필요한 신생 꽂지점들 의 좌표는 1.에서 계산해 둔 것을 쓴다.

3. 1에서 구한 원상의4개의 꼭지점들과 정점인 **p** 를 연결시킨다. 이때 과정은 MEV →MEC →MEC →MEC의 순서로 진행되며, 그 결과는 새장과 같은 와이어프레임 모델이 되었다.

4. 끝으로 와이어프레임에 MFKC를 사용하여 면 만들면서 구면을 곡면으로 정하면 된다.

4.2.2 두 모서리가 부드럽게 만나지 않는 꼭지점

다음 2. wire-edge vertex 와 3. sharp-edge vertex ?! 경우에 Fig. 4에서와 같이 꼭지점이 두 개의 모서리 와 인접해 있고 그 두 모서리가 매끈하게 만나지 않 는다면, 즉, G' 연속성을 만족시키지 않는다면, 그 꼭 지점에서의 양의 옵셋은 전체를 만들 필요없이, 구의 일부 조각만을 만들면 된다. 이 경우 구 조각은 Fig. 4에 나타난 바와 같이 반원 단면을 꼭지점에서 의 두 모서리의 접선 벡터들의 회전각(0)만큼 회전

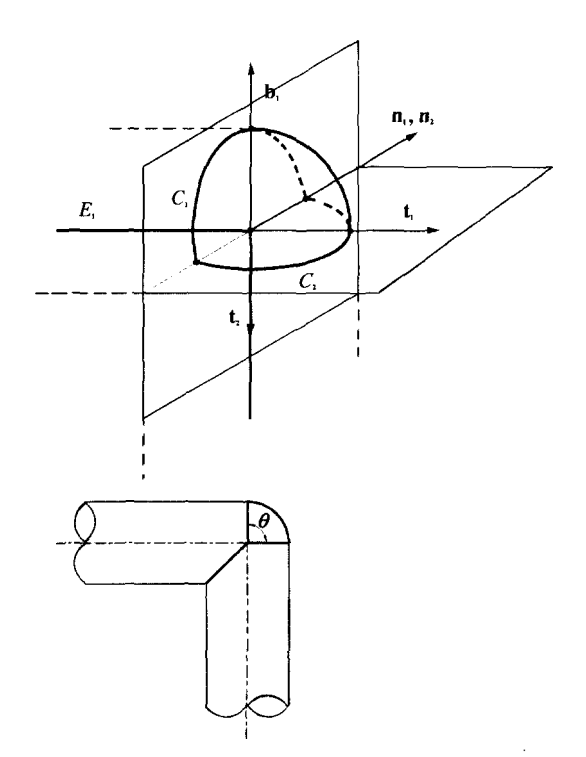

**Fig. 4,** Creating a spherical patch for a vertex offset.

시킨 형상이 된다. 이때 E,과 E,쪽의 반원에 대한 곡 선 방정식 C<sub>i</sub>과 C<sub>i</sub>는 각각 다음과 같고, 두 곡선의 교차점은 C<sub>1</sub>(0), C<sub>1</sub>(π)이 된다.

 $C_1(t) = \mathbf{p}_v + r(\cos(t)\mathbf{u}_1 + \sin(t)\mathbf{b}_1), \quad 0 \le t \le \pi$  $C_2(t) = \mathbf{p}_v + r(cos(t)\mathbf{n}_2 + sin(t)\mathbf{b}_2), \quad 0 \le t \le \pi$ 

여기서 p<sub>v</sub>는 꼭지점의 좌표이며, t<sub>1</sub>과 t<sub>2</sub>는 각각 꼭지 점에서의 E,과 E,의 단위 접선 벡터, n,과 n,는 각각 곡지점에서의  $E_1$ 과  $E_2$ 의 단위 법선 벡터, b,과 b<sub>2</sub>는 각각 꼭지점 에서의 E] % 배법선(binormal) 벡터 로서 다음의 식으로 계산된다.

$$
\mathbf{n}_1 = \mathbf{n}_2 = \mathbf{t}_1 \times \mathbf{t}_2
$$
  
\n
$$
\mathbf{b}_1 = \mathbf{t}_1 \times \mathbf{n}_1
$$
  
\n
$$
\mathbf{b}_2 = \mathbf{t}_2 \times \mathbf{n}_2
$$

실제로 이 구 조각을 만들 때에는 ANYSHAPE에서 제공하는 회전 스위핑 기능을 사용한다.

## 조각 생성 알고리즘

1. 먼저 C $\beta$ ! C $\beta$ 의 양 끝점과 2등분점인 C $_1$ (0), C $_1$ (π),  $C_1(\pi/2)$ ,  $C_2(\pi/2)$ 인 점들을 계산해 둔다.

2. 반원 C<sub>1</sub>과 C<sub>2</sub>에 대해 두 개의 모서리로 이루어 와이어프레임 모델을 각각 만든다. 이를 위해서 각각 MMR→MVS→2\*MEV의 순서로 오일러 업을 수행한다. 여기에서 새 꼭지점들의 좌표는 1.에 계산해 것을 사용한다.

3. 반원 C<sub>1</sub>과 C<sub>2</sub>의 중점을 연결하는 원호 C<sub>1</sub>를 생 성한다. 어때  $C_{\rm s}$ 의 방정식은 다음과 같다.

$$
C_3(t) = \mathbf{p}_v + r(\cos(t) \ \mathbf{b}_1 + \sin(t) \mathbf{t}_1),
$$
  

$$
0 \le t \le \theta, \ \ 0 \le \theta < \pi
$$

*4.* 끝으로 와이어프레임 모델에 곡면을 붙여 박판 모델로 만든다. 이를 위해서 2\*MFKC을 수행하며, 여기에 사용된 곡면은 중심이 p.이고, 반경이 r인 구 면이다.

4.2.3 세 개 이상의 모서리가 만나는 곡면 내부의 꼭지점

끝으로 5. Inner vertex 경우, 꼭지점에 인접한 면들이 부드럽게 만나거나 특이점이면서 인접한 모 든 모서리들이 오목한 경우를 제외하고 그 나머지 경우에 대해서 구를 생성시킨다. 이때 만일 꼭지점 에서 만나는 모든 모서리가 볼록한 경우는 조각 모델을 만든다. 즉, 인접한 모서리에 대하여 각각 원

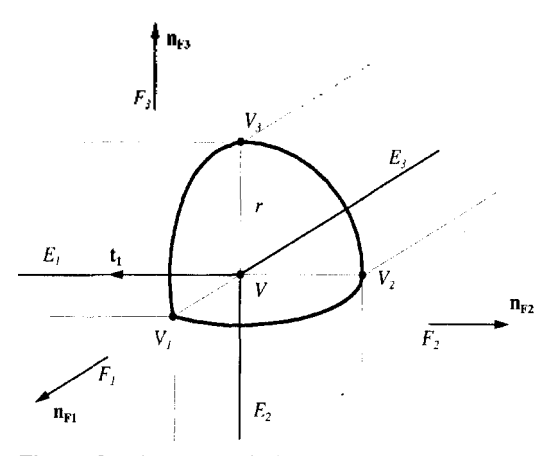

Fig. 5. Creating a spherical patch for a vertex offset.

호의 모서리를 만들고 내부를 구면으로 채움으로 써 구 조각에 해당하는 박판 모델을 만든다.

Fig. 5에서는 한 꼭지점에서3개의 모서리가 만난 경우의 예를 보여 주고 있다. 이때 이 세 원호의 교 차점은  $p_{V1} = p_V + r n_{F1}$ ,  $p_{V2} = p_V + r n_{F2}$ ,  $p_{V3} = p_V + r n_{F3}$ 된다. 어떤 원호를 유일하게 정의하기 위해 필요 자료로서는 원호의 중심점, 시작점, 끝점, 그리고 원호가 놓이는 평면의 법선 벡터가 필요하다. 이들 자료가 있으면 앞의 (2)에서 유도한 것과 같은 원호 식들의 표현이 가능하다. E1에 대한 원호를 살펴보 면, V가 E<sub>t</sub>의 시작접이라면 접선 벡터 t<sub>i</sub>이 원호가 놓일 평면의 법선 벡터가 되고, 벡터의 왼편에 놓인 면쪽의 교차점, 즉, p<sub>vi</sub>이 시작점이 되고, 오른 편에 놓인 면쪽의 교차점, 즉, p<sub>v2</sub>가 끝점이 된다. 마찬가지 방법으로 나머지 2개의 원호를 결정할 있다. 이와 같이 기하학적인 자료가 준비되면, 오일 작업자를 사용하여 구의 조각인 박판 모델을 든다. Fig. 5와 같은 경우에는 MMR→MVS→2\* MEV→MEC→MFKC를 순차적으로 수행시키면 된다.

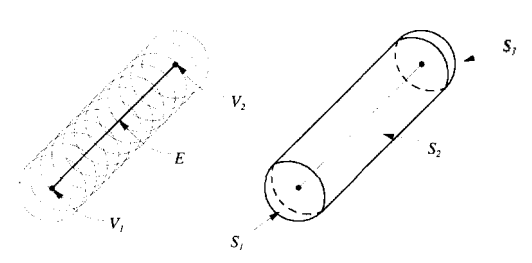

**Fig. 6.** Offsetting an edge by rolling a ball along the edge.

한국CAD/CAM학회 논문집 제 3 권 제 1 호 1998년 3월

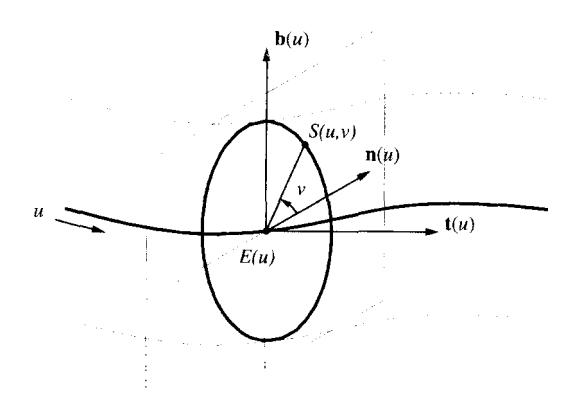

**Fig. 7.** Creating a tubular surface for an edge offset.

#### **4.3** 모서리의 옵셋 모델 생성

어떤 한 모서리를 양의 방향으로 옵셋을 시키는 것은 구를 모서리를 따라 굴렸을 때 구가 쓸고 지나 가는 볼륨을 구하는 것과 같다. 이 볼륨의 정계는 , Fig. 6에 나타난 바와 같이 크게 두 부분으로 나뉠 수 있다. 죽, 양 끝점에서의 구면(S<sub>1</sub>, S<sub>2</sub>)과 중간에서의 판 형상의 곡면(S3)으로 나눌 수 있다. 양 끝점에서의 구면  $S_1$ ,  $S_2$ 에 해당하는 것은 이미 앞의 4.2장에서 꼭 지점들에 대한 옵셋 모델을 만들 때 만들어 졌기 때 문에, 중간의 관상 곡면(tubular or canal surface)에 해당하는 박판 모델만 만들면 모서리에 대한 옵셋은 완료된다. 그러면 먼저 관상 곡면의 식에 대하여 살펴 보고, 이를 박판 모델로 만드는 알고리즘에 해서 설명하도록 하겠다.

관상 곡면은 반경이 r인 원을 그 중심을 모서리의 곡선을 따라 움직였을 때 쓸고 지나가는 곡면으로 생각할 수 있다. Fig. 7에 나타난 바와 같이, 모서리 의 곡선을  $E(u)$ 라 하고, 옵셋 거리를 r이라고 하면 관상 곡면 S는 다음과 같이 된다.

 $S(u, v) = E(u) + r(cos(v) \ln(u) + sin(v) b(u))$ 

여기서, **t(")** 모서리 곡선 **E(")** 단위 접선 벡터로 **t=EW)2>** 계산되고, **n(") E(")** 단위 법선 터이며, **b(u) E("**) 단위 배법선 벡터로서 **b(«)=t** (u)×n(u)로 구해질 수 있다. 이 관상 곡면은 자신과 서로 교차할 수가 있는데, 다음과 같은 경우에는 러한 교차가 발생하지 않는다.

 $r < min \left[ 1/\kappa(u) \right]$ 

여기서  $\kappa(u)$ 는  $E(u)$ 의 곡률(curvature)이다.

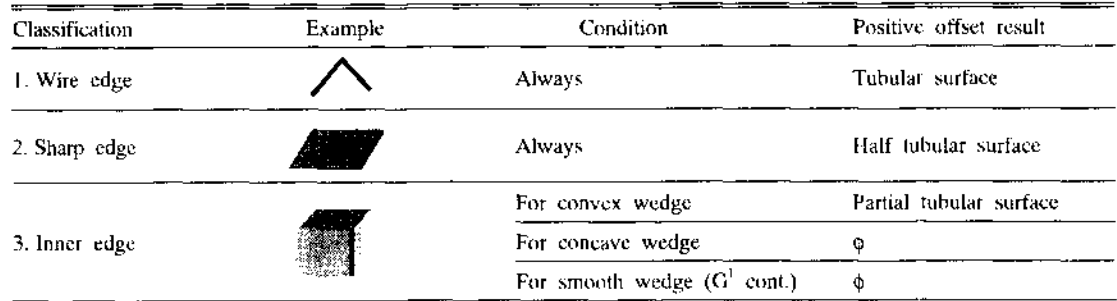

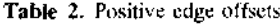

그러나 경우에 따라 어떤 모서리에 대한 옵셋은 비다양체 모델에 대한 최종 옵셋 형상에 영향을 않는 것이 있으며, 또한 어떤 모서리에 대한 옵셋 은 관상 곡면의 일부만이 최종 옵셋 형상에 기여하 는 경우가 있다. 이러한 경우들을 미리 고려하여 프 로그래밍하면 옵셋 작업의 효율을 보다 높일 수 있 다. 이와 같이 모서리의 각 경우를 분류하여 그 처리 방법을 표시한 것이 Table 2에 나타나 있다.

Table 2에 나타난 바와 같이 1.Wire edge인 경우에 는 전체 관상 모델이 필요한 반면, 2. Sharp edge와 3. Inner edge인 경우에는 관상 박판 모델의 일부만 만들어도 된다. 그런데 비다양체 모델에서는 3. Inner edge에서는 인접한 면의 개수가 3개 이상이 될 수 있으므로 모서리에 대하여 요철성을 정의하는 것이 불가능하며, 오히려 면과 면사이의 갈피에 대한 요철성을 판단하여 그에 대한 관상 모델을 만들 인가를 판별해야 한다. 본 논문에서는 각 갈피에 대 정보를 표현하기 위해 wedge라는 임시 자료 구조 를 정의하여 사용하고 있다. 즉, wedge는 하나의 모 서리와 그것에 인접해 있는 2개의 부분면으로 이루 어진 자료 구조로서, *<sup>L</sup>* 유형은 요철성에 따라 convex, concave, smooth로 분류된다. 어떤 모서리에 대 하여 convex한 wedge가 존재하면 그것에 대하여 적 절한 관상 박판 모델을 생성시켜 준다.

그러면 위 표의 각각의 경우에 대해 관상 곡면을 생성시키는 방법을 설명하도록 하겠다. 관상 곡면을 가진 박판 모델은 ANYSHAPE의 비다양체 모델링 기능들 가운데 와이어프레임의 스위핑 기능을 사용 하여 만들어 진다. 먼저 단면 형상에 해당하는 원호 를 와이어프레임으로 만들고 옵셋시키고자 하는 모 서리의 곡선을 경로로 하여 이를 스위핑시키면 원하 는 튜브 형상의 박판 모델이 만들어 진다. 그러면 여 기에서는 각각의 경우에 대한 단면 형상을 만드는 방법을 설명하도록 하겠다.

## 4.3.1 Wire edge 경우

단면 형상으로서 완전한 원에 대한 와이어프레임 모델을 생성시킨다' 이때 원은 다음과 같이 정의된다.

 $C(t) = E(0) + r(\cos(t)) \mathbf{n} + \sin(t) \mathbf{b}$ ,  $0 \le t \le 2\pi$ 

여기서  $E(0)$ 는 모서리의 시작점이며, t는  $E(0)$ 에서의 곡선의 단위 접선 벡터로서 t=E'(0)으로 계산되고, n 은 단위 법선 벡터, b는 배법선 벡터로서 b=t×n로 구해질 수 있다.

이를 모델링 때는 실제로는 4조각의 90' 원호 집합으로 원을 구성한다. 이를 위해서 먼저 MMR을 수행시켜 초기 모델을 만든 후, 원상의 한 점을 선택하여 MVS를 수행하고, 그 점으로부터 90° 간격으로 연이어 3회의 MEV를 수행한 후, 마지 막으로 MEC 수행하여 닫음一으로써, 하나의 와이 모델을 만든다.

#### 4.3.2 Sharp edge 경우

스위핑에 대한 단면 형상으로서 Fig. 8에서와 같이 180° 반원의 와이어프레임 모델을 생성시킨다. 이때

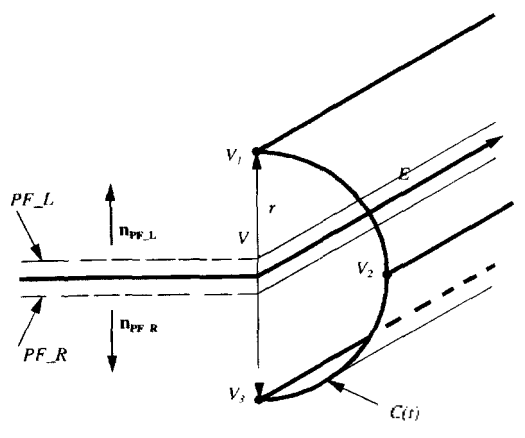

Fig. 8. An edge offset for a sharp edge.

원은 다음과 같이 정의된다.

 $C(t) = E(0) + r(\cos(t) \mathbf{n}_{PF L} + \sin(t) \mathbf{b}), \quad 0 \le t \le \pi$ 

여기서 n<sub>rs i</sub>은 wedge에서 모서리의 왼쪽 부분면 의 법선 벡터이고, b는 배법선 벡터이다.

와이어프레임 모델을 만들 때, 실제로는 반원을 2개의 90°원호로 생성시킨다. 이를 위해 먼저 MMR 로 초기 모델을 만든 후, C(0)점에 MVS를 수행하여 꼭지점을 만들고, 2\*MEV를 수행하여 2개의 원호를 만든다.

4.3.3 Inner edge 경우

앞에서 설명한 바와 같이 convex wedge가 존재하 는 경우 그 wedge에 대하여 180° 이내의 원호를 생 성시킨다. 이때 원호는 다음과 같이 정의된다.

 $C(t) = E(0) + r(\cos(t)) \mathbf{n}_{PF} t + \sin(t) \mathbf{b}$ ,  $0 \le t \le \theta$ 

여기서 nr 은 wedge에서 모서리의 왼쪽 부분면의 법선 벡터이고, b는 배법선 벡터이며,  $\theta$ 는 n $_{\rm PL}$ 에서 nr R 까지의 회전각에 해당된다.

와이어프레임 모델을 만들기 위해서 먼저 MMR 로 초기 모델을 만든 후, C(0)점에 MVS를 수행하여 꼭지점을 만들고, MEV를 수행하여 원호를 만든다.

### **4.4** 면의 옵셋 모델 생성

앞의 4.1 에서 추출한 면들에 대하여 옵셋 모델들 생성시킨다. 어떤 면을 양의 방향으로 옵셋을 시키는 것은 구를 상의 모든 점을 따라 중심을 움직였을 때 구가 쓸고 지나가는 볼륨을 구하는 것

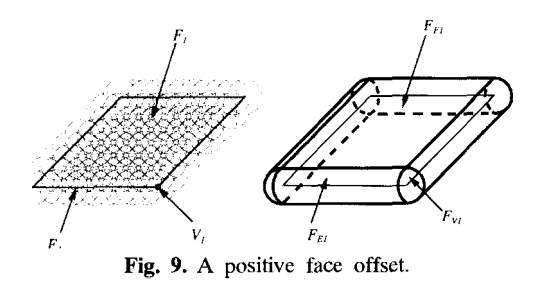

**Table 3.** Positive face offsets

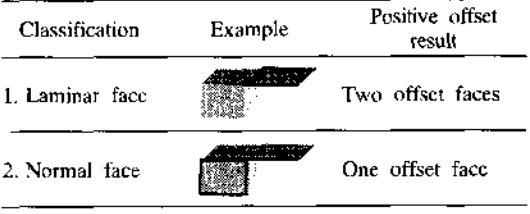

한국CAD/CAM학회 논문집 제 3 권 제 1 호 1998년 3월

과 같다. Fig. 9에 나타난 바와 같이 이 볼륨의 경계 를 이루는 면들에서 원래 면의 모서리에서 유래한 관상 곡면 (예: E<sub>1</sub>→ F<sub>E1</sub>)과 꼭지점에서 유래한 구면  $(q|: V_1 \rightarrow F_{\nu_1})$ 을 빼면, 나머지는 원래 면을 면의 법 선 방향으로 거리 r만큼 옵셋시킨 면 (예: F $\rightarrow$ F $_{\rm{F1}}$ ) 남게 된다. 이처럼 면을 법선 방향으로 옵셋시키 것을 면의 정규 옵셋(normal offsetting)이라고 의하면, 관상 곡면과 구면은 이미 3.2와 3.3에서 만 들어 졌기 때문에 면에 대한 옵셋으로는 면의 정규 옵셋에 해당하는 박판 모델만 만들면 된다.

옵셋 박판 모델은 2개가 필요하나 경우에 따라 서는 1개만 만들어도 된다. 대한 분류가 다음의 Table 3에 나타나 있다. 1. Laminar face는 면의 두 부 분면이 모두 캐비티 영역의 쉘에 속해 있는 경우로 양쪽으로 정규 옵셋 박판 모델을 만들어야 하며, 2. Normal face 면의 한쪽 부분면은 볼륨 영역의 쉘에, 다른 한쪽 부분면은 캐비티 영역의 쉘에 속해 있는 경우로서, 캐비티 영역쪽으로만 정규 옵셋 판 모델을 만들면 된다. 그러면 먼저 면의 정규 옵셋 필요한 식과 면의 옵셋 박판을 생성시키는 알고 리즘에 대해서 설명하도록 하겠다.

**면 F의 단위 법선을 π이라 하고, 옵셋 거리를 r이** 하면, 이에 대한 정규 옵셋 다음과 같이 된다.

 $F_o = \{p_o | \exists p \in F, p_o = p + \tau n\}$ 

만일 면의 곡면 S가 매개 변수 u, ν에 대한 함수라면, 그에 대한 옵셋 곡면 £ 다음과 같이 된다.

*S*<sub>*a*</sub> $(u, v) = S(u, v) + r \mathbf{n}(u, v)$ 

$$
\mathfrak{S}_I \times \mathfrak{S}_v \mathfrak{S}_v
$$

한편, 면의 경계가 되는 모서리의 곡선을 C(t)라 하 멲,

$$
C(t) = S(u(t), v(t)),
$$

$$
\mathbf{n}(t) = -\frac{S_u(u(t), v(t)) \times S_v(u(t), v(t))}{|S_u(u(t), v(t)) \times S_v(u(t), v(t))|}
$$

이므로, 옵셋 곡선  $C_s(t)$ 는 다음과 같이 된다.

$$
C_o(t) = C(t) + r \mathbf{n}(t)
$$

된다. 또한 면의 경계에 있는 꼭지점 *V(=S(u,* <sup>V</sup>)) 의 정규 옵셋 결과 V<sub>o</sub>는 다음과 같이 된다.

$$
V_o = S_o(u, v) = V + r \mathbf{u}(u, v)
$$

그런데 때로는 면을 옵셋 시켰을 때 그 위상 정보 가 바뀌는 경우가 있다. 즉, 면이 자체적으로 교차함 으로써 새로운 모서리나 꼭지점이 *발생할* 있고, 옵셋 결과가 면이 아니라 와이어 모서리나 꼭지점으 수축될 수도 있다. 예를 들어, 면이 관상 곡면을 가지면서 옵셋을 곡면 내부쪽으로 시킬 경우 관의 곡률 반경과 옵셋 거리가 같은 경우에는 하나의 와 이어프레임 모서리로 정규 옵셋 모델이 만들어지고, 면이 구면이면서 옵셋이 구의 내부로 구의 반경 만 진행되는 경우에는 하나의 꼭지점으로 옵셋 모델 만들어 지게 된다. 그러나 이러한 경우들에 대해 완벽하게 지원하는 프로그램을 구현하기란 현실적 으로 어려운 점이 많다. 따라서 본 논문에서는 구, 실린더의 경우와 같이 해석적인 곡면 식을 사용하는 경우에 대해서만 위와 같이 위상이 바뀌는 경우를 고려하여 알고리즘을 개발하였다.

## 면의 옵셋 모델 생성 알고리즘

1. 먼저 MMR을 수행하여 하나의 모델을 생성시 킨다.

2. 곡면이 구면으로서 점으로 수축되는지 판정 하여, 그런 경우에는 MVS를 사용하여 하나의 꼭지 점으로 된 모델을 만든다. 수행 끝.

3. 곡면이 원통면으로서 하나의 모서리로 수축된 다면, MVS와 MEV를 사용하여 와이어 모서리를 갖 는 모델을 만든다. 수행 끝.

4. 그 외의 경우에는 다음의 과정을 통해 박판 모 델을 만든다.

- 4.1 먼저 면의 경계를 이루는 모서리와 꼭지점의 옵셋 후의 기하학적 형상들을 계산해 둔다.
- 4.2 대상 면 F의 외곽 루프 L<sub>(</sub>상의 한 점에 대하 여 옵셋 후의 위치에 MVS를 수행한다.
- 4.3 외곽 루프 L<sub>1</sub>에 속한 n개의 모서리들에 대하 여 옵셋 후의 위치에 (n-1)번의 MEV들을 수 행하고, 마지막으로 MEC를 수행한다.
- 4.4 MFKC를 수행하여 박판 모델을 만든다. 이 때 곡면의 방정식은 옵셋 후의 곡면식을 대 입한다.
- 4.5 만일 내부 루프가 존재하면 다음의 과정을 수행하고, 없으면 수행을 끝낸다.
	- 4.5.1 외부 루프상의 꼭지점과 내부 루프상 의 한 꼭지점을 연결하는 교량 모서리 (bridge edge)를 임시로 만든다. 이때 교 량 모서리가 장차 만들어질 내부 루프와 교차가 이루어지지 않도록 선택하여

한다.

- 4.5.2 MEV와 MEF를 사용하여 내부 루프의 옵셋 위치에 모서리들을 만들어 나간다.
- 4.5.3 만일 내부 루프의 안쪽이 구멍이라면 KFMC를 사용하여 원상대로 구멍을 생 성시켜 준다.
- 4.5.4 교량 모서리를 KEML을 사용하여 제거 한다.

#### **4.5** 옵셋 박판 모델의 불리안 합집합 작업 수행

4.2부터 44까지를 수행하여 만들어진 꼭지점, 모서리, 면들에 대한 옵셋 모델들을 비다양체 모델 대한 불리안 작업을 사용하여 합친다. 비다양체 불리안 작업에 관한 연구는 Crocker, Gursoz, Masuda, 김성환등에 의하여 행해졌으며, 본 논문에서는 김성환 <sup>12</sup>이 제시한 불리안 작업의 알고리즘을 사용 하였다. 이에 대한 자세한 내용은 참고 문헌<sup>112</sup>를 참 조하기 바란다.

## **4.6** 옵셋 거리보다 가까운 위상 요소들의 소거

앞의 4.5에서 불리안 합 작업의 결과로 하나가 된 비다양체 모델의 위상 요소들 가운데는 원래의 모델 로부터 옵셋 거리보다 더 가까운 것들이 있을 수 인 . 이러한 요소들은 최종적인 솔리드를 구성할

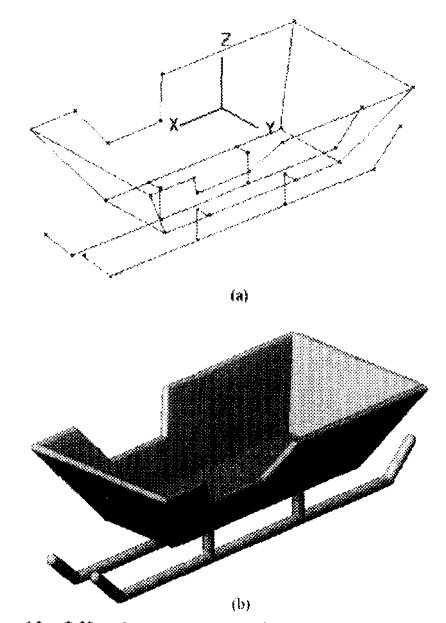

**Fig. 10.** Offsetting a non-manifold model composed of wireframe and sheet objects (a) A simple nonmanifold object (b) A positive offset model.

불필요한 것들로서 이들을 오일러 작업들을 사용하 여 소거하여야 한다. 이를 위하여 참고 문헌<sup>(H</sup>에서 개발한 다음의 알고리즘을 사용하였다.

1. 먼저 없어져야 할 면, 모서리, 꼭지점들을 찾아 내서 저장해둔다.

2. 없어져야 할 면들을 KFMC 또는 KFR을 사용하 소거한다.

3. 없어져야 할 모서리들을 KEC, KEV 및 KEMS 적절히 사용하여 없앤다. 모서리를 없앨 삭제 될 꼭지점들 가운데 일부는 KEV에 의하여 삭제될 있다.

4. 3에서 소거되지 못한 꼭지점들을 KVS를 사용 하여 소거시킨다.

## **5.** 적용

다음 그림은 위의 비다양체 옵셋 알고리즘을 와이 어프레임과 박판 형상이 복합된 비다양체 모델에 하여 적용시킨 예를 보여 주고 있다.

## **6.** 옵셋 알고리즘의 응용

앞에서 개발된 비다양체 모델의 옵셋 알고리즘을 기본으로 하여, 여기에 약간의 수정을 가하면 다양 응용 분야에 맞는 보다 실용적으로 옵셋 결과를 얻을 수 있다. 이 장에서는 순수한 와이어프레임 또 는 박판 모델을 옵셋시킬 때, 실용적인 결과를 얻기 위하여 어떠한 작업이 필요한 지에 대하여 토의 하도록 하겠다.

## 6.1 와이어프레임 모델의 옵셋

설계의 대상이 파이프 라인일 때는 보통 와이어프

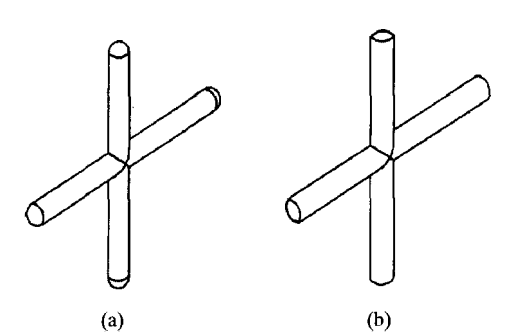

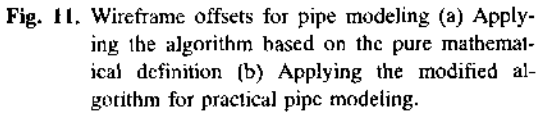

한국CAD/CAM학회 논문집 제 3 권 제 1 호 1998년 3월

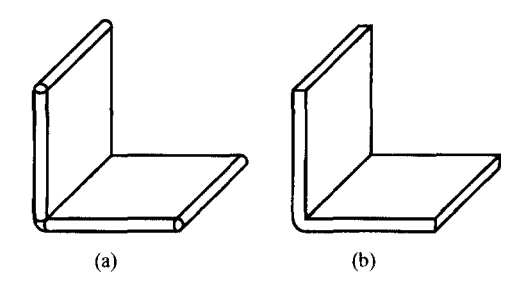

**Fig. 12.** Sheet offsets for thin-part modeling (a) Applying the algorithm based on the mathematical definition (b) Applying the modified algorithm for practical thin-part modeling.

레임 형태로 설계한 필요에 따라 솔리드 모델을 얻고 싶은 경우 위의 일반적인 옵셋 알고리즘을 용시킬 있다. 그러나 그럴 경우 Fig. 11(a)에서와 같이 파이프의 맨 끝 단에 구면이 생성되게 되는 데, 이는 실제 물체 형상과는 거리가 멀다. 따라서 끝 단 형상이 평면인 솔리드 형상을 원할 경우에는 4. 2의 꼭지점의 옵셋을 수행할 때 wire-edge vertex의 끝점에서 반구대신 원판을 만들도록 하면 Fig. 11(b)와 같은 모델이 된다. 한편, 파이프의 형상을 솔 리드가 아닌 곡면 모델로 만들고 싶은 경우에는 와 이어프레임의 맨 끝점에 아무것도 만들지 않도록 하 면 된다.

## 6.2 박판 모델의 옵셋

얇고 일정한 두께의 프레스물이나 플라스틱 사출 성형 제품을 손쉽게 모델링하기 위하여 두께가 없는 박판으로 주 형상을 모델링한 후 이를 옵셋시켜 솔 리드 형상을 얻는 연구들이 수행되어 왔다. 위의 고리즘은 이에 대해서도 적용시킬 있다. 그러나 이 방법을 사용할 경우 Fig. 12(a)에 나타난 바와 같 이 두께면이 모두 관상 곡면이 되는데 이는 실제 제 품 형상에서는 그다지 많이 나타나지 않는다. 따라 서 이는 Fig. 12(b)에서와 같이 원호 대신에 직선 단 면을 두께면 모서리들을 따라서 스위핑한 면으로 바 꾸는 것이 바람직하다. 이를 위해서는 4.3장의 서리에서의 옵셋을 수행할 때, sharp edge들에 대해 직선 단면을 만든 후 이를 모서리를 따라 스위핑 시 박판 모델을 만들도록 한다. 이때, 직선 단면의 양 끝점에 대한 식은 다음과 같다.

$$
V_1 = E(0) + r \mathbf{n}
$$
  

$$
V_2 = E(0) - r \mathbf{n}
$$

이와 같이 비다양체 옵셋을 이용한 얇은 두께

체의 모델링 방법은 기존의 솔리드 자료 구조를 사 용하여 개발된 Stroud<sup>[8]</sup>나 Lee<sup>[2]</sup> 또는 Lim<sup>[9]</sup>의 방식에 비하여 알고리즘이 보다 논리적이고 일반화 시킬 있는 장점을 가지고 있다. 그러나 이와 같이 두께 모서리를 직선 단면에 대한 스위핑 곡면으로 바꿀 경우, 두께 모서리상의 꼭지점에서 직선 단면을 스위핑시켜야 하는 여러 가지 특수한 경우에 대한 고려를 해야하며, 이를 위해 Lee<sup>[2]</sup>와 Lim<sup>[이</sup>의 연구 성과를 참조하여 이를 반영한 알고리즘을 개발 필요가 있다.

#### **7**. 롣

본 논문에서는 다양한 분야에 응용될 수 있는 경 계 표현 방식의 비다양체 형상 모델링 시스템에서 옵셋 작업을 제안하였다. 이를 위해서 먼저 비다 양체 물체의 옵셋에 대한 수학적인 정의를 내리고 특성들을 살펴 보았으며, 구체적인 옵셋 알고리 즘을 제안하였다. 이 알고리즘을 사용함으로써 기 존에 개별적으로 개발되어 응용되었던 박판 리드 모델에 대한 옵셋을 하나의 통합된 환경내에 서 지원할 수 있게 되었으며, 옵셋시 자기 자신과 간섭을 일으키는 경우에 대한 별도의 처리 작업을 생략할 수 있게 되었다. 또한 와이어프레임과 박판 모델에 대하여 이 알고리즘을 일부 수정함으로써 실용적인 결과를 손쉽게 얻을 수 있는 가능성을 보 여주었다.

본 비다양체 옵셋 작업은 플랜트나 선박등에서의 배관 설계 시 배관의 3차원 모델을 얻고자 하는 경 우, 얇고 두께가 일정한 판금 체품이나 플라스틱 사 출품 등을 설계하고자 하는 경우에 효과적으로 사용 있으며, 또한 공차 해석, 틈새 검사, NC *공구* 경로 계산, 충돌을 피하는 로보트 동작 경로 계획, 정한 반경의 라운딩(rounding) 또는 필렛팅(filleting) 하고자 하는 경우와 와이어프레임 및 박관 모델이 혼 합되어 있는 축약 모델로부터 솔리드 모델을 생성시 키고자 하는 경우등에도 응용될 있다.

본 논문에서는 비다양체 옵셋 알고리즘을 평면 다 면체 모델에 대하여 적용시켜 보았으며, 그밖에 2차 이상의 곡면을 갖는 모델에 대한 구현 작업은 계속 되고 있다. 또한 위의 알고리즘을 바탕으로 솔리드 형상으로부터 내부를 일정한 두께만 남기고 파내는 쉘링 작업과 순수한 와이어프레임 박판 모델에

대해 실용적인 옵셋 결과를 얻기 위한 수정 알고리 즘을 손쉽게 구현할 있으며, 이는 향후 수행되어 야 할 과제가 될 수 있을 것이다.

### 참고문헌

- 1. 이상헌, 이건우, "비다양체 위상 표현을 바탕으로 한 박판 형상 모델링 및 솔리드로의 변환", 한국 정 밀 공학회지, 제 13권, 제 7호, pp. 100-113, 1996.
- 2. Lee, K. and Kwon, B.W., "Efficient Modeling Method of Sheet Objects' , *Proc. ASME Computers in Engineering Conference,* San Francisco, CA, Vol. 1, pp. 437-446, August 2-6, 1992.
- 3. Rossignac, J.R. and Requicha. A.A.E., 'Offsetting Operations in Solid Modelling", *Computer Aided Geometric Design,* Vol. 3, pp. 129-148, 1986.
- 4. 김성환, "하향 설계 방식의 조립체 모델링을 지원하 는 특징 형상 기반의 비다양체 CAD 시스템의 개 ", 박사 학위 논문, 서울대학교, 1994.
- 5. Farouki, R.T., "Exact Offset Procedures for Simple Solids , *Computer Aided Geometric Design,* Vol. 2, pp. 257-279, 1985.
- 6. Satoh, T. and Chiyokura, H., 'Boolean Operations on Sets Using Surface Data", *ACM SIGGRAPH: Symposium on Solid Modeling Foundations and CAD/CAM Applications,* Austin, Texas, USA, pp. 119-127, June 5-7, 1991.
- 7. Forsyth, M., 'Shelling and Offsetting Bodies', *Proceedings of Third Symposium on Solid Modeling and Applications,* Salt Lake City, Utah, USA, pp. 373-381, May 17-19, 1995.
- 8. Stroud, I., 'Modeling with Degenerate Objects", *Computer Aided Design,* Vol. 22, No. 6, pp. 344- 351, 1990.
- 9. Lim, H.S. and Lee, K., "Efficient Solid Modeling via Sheet Modeling", *Computer Aided Design,* Vol. 27, No. 4, pp. 255-262, 1995.
- 10. Masuda, H., "Topological operators and Boolean operations for complex-based non-manifold geometric models", *Computer Aided Design,* Vol. 25, No. 2, pp. 119-129, 1993.
- 11- 이상헌, 이건우 "비다양체 형상 모델링을 위한 간결 경계 표현 확장된 오일러 작업자", 한국 CAD/CAM 학회지, Vol. 1, No. 1, pp. 1-19, 1996.
- 12. 김성환, 이건우, 김영진, "비다양체 모델을 수용하는 CAD 시스템 커널을 위한 불리안 조작의 개발", CAD/CAM 학회 논문집, Vol. 1, No. 1, pp. 20- 32, 1996.

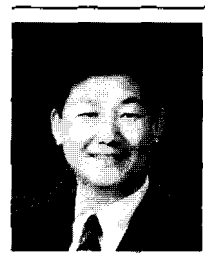

# 이 상 현

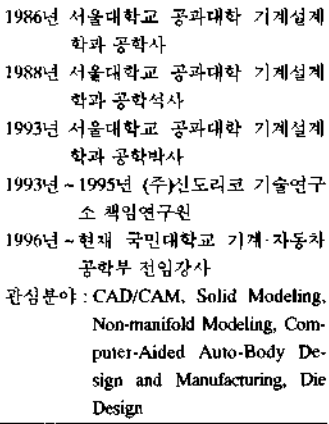